# Answers to **E** Exercise Questions

This appendix lists possible answers to the exercises at the end of the chapters. *Possible* answers meaning they are not the only ones, so don't worry if your solution is different.

As with the rest of the book, you should try them in your console and play around a bit.

The first and the last chapters don't have the *Exercises* section, so let's start with *Chapter 2*, *Primitive Data Types, Arrays, Loops, and Conditions*.

# **Chapter 2, Primitive Data Types, Arrays, Loops, and Conditions**

## **Exercises**

1. The result will be as follows:

```
> var a; typeof a;
    "undefined"
```
When you declare a variable but do not initialize it with a value, it automatically gets the undefined value. You can also check:

 $> a == underined;$  **true**

The value of  $v$  will be:

```
> var s = '1s'; s++;
   NaN
```
Adding 1 to the string '1s' returns the string '1s1', which is *Not A Number*, but the ++ operator should return a number; so it returns the special NaN number.

The program is as follows:

> !!"false";  **true**

The tricky part of the question is that "false" is a string, and all strings are true when cast to Booleans (except the empty string ""). If the question wasn't about the string "false" but the Boolean false instead, the double negation !! returns the same Boolean:

```
> !!false;
    false
```
As you'd expect, single negation returns the opposite:

```
> !false;
    true
> !true;
    false
```
You can test with any string and it will cast to a Boolean true, except the empty string:

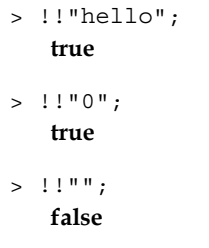

The output after executing undefined is as follows:

```
> !!undefined;
    false
```
Here undefined is one of the *falsy* values and it casts to false. You can try with any of the other falsy values, such as the empty string "" in the previous example, NaN, or 0.

> typeof -Infinity;  **"number"**

The number type includes all numbers, NaN, positive and negative Infinity.

The output after executing the following is:

 $> 10$  % "0";  **NaN**

The string "0" is cast to the number 0. Division by 0 is Infinity, which has no remainder.

The output after executing the following is:

```
> undefined == null;
    true
```
Comparison with the == operator doesn't check the types, but converts the operands; in this case both are *falsy* values. Strict comparison checks the types too:

```
> undefined === null;
    false
```
The following is the code line and its output:

 $> false == " "$  **false**

Strict comparison between different types (in this case Boolean and string) is doomed to fail, no matter what the values are.

The following is the code line and its output:

```
> typeof "2E+2";
    "string"
```
Anything in quotes is a string, even though:

```
> 2E+2; 200
> typeof 2E+2;
    "number"
```
The following is the code line and its output:

```
> a = 3e+3; a++; 3000
```
3e+3 is 3 with three zeroes, meaning 3000. Then ++ is a post-increment, meaning it returns the old value and then it increments it and assigns it to a. That's why you get the return value 3000 in the console, although a is now 3001.

```
> a; 3001
```
2. The value of v after executing the following is:

```
> var v = v || 10;
> v;
   10
```
If v has never been declared, it's undefined so this is the same as:

```
> var v = undefined ||10;> v;
   10
```
However, if v has already been defined and initialized with a non-falsy value, you'll get the previous value.

```
> var v = 100;
> var v = v || 10;> v;
    100
```
The second use of var doesn't "reset" the variable.

If v was already a falsy value (not 100), the check  $v \mid |$  10 will return 10.

```
> var v = 0;> var v = v || 10;> v;
   10
```
3. For printing multiplication tables, perform the following:

```
for (var i = 1; i <= 12; i++) {
 for (var j = 1; j <= 12; j++)console.log(i + ' * ' + j + ' = ' + i * j);
  }
}
```

```
Or:
var i = 1, j = 1;while (i \leq 12) {
  while (j \leq 12)console.log(i + ' * ' + j + ' = ' + i * j);
    j++; }
  i++;j = 1;}
```
## **Chapter 3, Functions**

## **Exercises**

1. To convert Hex colors to RGB, perform the following:

```
function getRGB(hex) {
  return "rgb(" +
    parseInt(hex[1] + hex[2], 16) + ", " +
   parseInt(hex[3] + hex[4], 16) + ", " +
   parseInt(hex[5] + hex[6], 16) + "}
```
You can test this as follows:

```
> getRGB("#00ff00");
    "rgb(0, 255, 0)"
> getRGB("#badfad");
    "rgb(186, 223, 173)"
```
One problem with this solution is that array access to strings like hex[0] is not in ECMAScript 3, although many browsers have supported it for a long time and is now described in ES5.

But at this point in the book, there had been no discussion of objects and methods. Otherwise, an ES3-compatible solution would be to use one of the string methods, such as charAt(), substring(), or slice(). You can also use an array to avoid too much string concatenation:

```
function getRGB2(hex) {
 var result = [];
  result.push(parseInt(hex.slice(1, 3), 16));
```

```
 result.push(parseInt(hex.slice(3, 5), 16));
  result.push(parseInt(hex.slice(5), 16));
  return "rgb(" + result.join(", ") + ")";
}
```
**Bonus exercise**: Rewrite the preceding function using a loop so you don't have to type parseInt () three times, but just once.

2. The result is as follows:

> parseInt(1e1);  **10**

Here, you're parsing something that is already an integer:

```
> parseInt(10);
    10
> 1e1;
    10
```
Here, the parsing of a string gives up on the first non-integer value. parseInt() doesn't understand exponential literals; it expects integer notation:

```
> parseInt('1e1');
   1
```
This is parsing the string '1e1' while expecting it to be in decimal notation, including an exponential:

```
> parseFloat('1e1');
   10
```
The following is the code line and its output:

```
> isFinite(0 / 10);
    true
```
Because 0/10 is 0 and 0 is finite.

The following is the code line and its output:

```
> isFinite(20 / 0);
    false
```
Because division by 0 is Infinity.

> 20 / 0;  **Infinity**

The following is the code line and its output:

```
> isNaN(parseInt(NaN));
   true
```
Parsing the special NaN value is NaN.

3. What is the result of:

```
var a = 1;
function f() {
   function n() {
     alert(a);
   }
  var a = 2; n();
}
f();
```
This snippet alerts 2 even though n() was defined before the assignment, a = 2. Inside the function n() you see the variable a that is in the same scope, and you access its most recent value at the time invocation of  $f()$  (and hence n()). Due to hoisting f() acts as if it was:

```
function f() {
   var a;
   function n() {
     alert(a);
   }
  a = 2; n();
}
```
More interestingly, consider this code:

```
var a = 1;
function f() {
   function n() {
     alert(a);
   }
   n();
  var a = 2; n();
}
f();
```
It alerts undefined and then 2. You might expect the first alert to say 1, but again due to variable hoisting, the declaration (not initialization) of a is moved to the top of the function. As if  $f(t)$  was:

```
var a = 1;
function f() {
  var a; // a is now undefined
   function n() {
     alert(a);
   }
  n(); // alert undefined
 a = 2; n(); // alert 2
}
f();
```
The local a "shadows" the global a, even if it's at the bottom.

4. Why all these alert "Boo!"

The following is the result of Example 1:

```
var f = alert;
eval('f("Boo!")');
```
The following is the result of Example 2. You can assign a function to a different variable. So  $f()$  points to alert(). Evaluating this string is like doing:

```
> f("Boo");
```
The following is the output after we execute  $eval()$ :

```
var e;
var f =alert;
eval('e=f')('Boo!');
```
The following is the output of Example 3. eval () returns the result on the evaluation. In this case it's an assignment  $e = f$ , that also returns the new value of e, as shown in the following code:

```
> var a = 1;
> var b;
> var c = (b = a);> c;
   1
```
So eval ('e=f') gives you a pointer to alert() that is executed immediately with "Boo!".

```
The immediate (self-invoking) anonymous function returns a pointer 
to the function alert(), which is also immediately invoked with a 
parameter of "Boo!":
```

```
 (function(){
  return alert;
})()('Boo!');
```
# **Chapter 4, Objects**

#### **Exercises**

1. What happens here? What is this and what's o?

```
function F() {
   function C() {
     return this;
   }
   return C();
}
var o = new F();
```
Here, this  $==$  window because  $C()$  was called without new.

Also,  $\circ$  === window because new  $F()$  returns the object returned by  $C()$ , which is this, and this is window.

You can make the call to  $C()$  a constructor call:

```
function F() {
   function C() {
     return this;
   }
   return new C();
}
var o = new F();
```
Here, this is the object created by the C() constructor. So is  $\circ$ .

```
> o.constructor.name;
   "C"
```
It becomes more interesting with ES5's strict mode. In the strict mode, non-constructor invocations result in this being undefined, not the global object. With "use strict" inside the  $F()$  or  $C()$  constructor's body, this would be undefined in C(). Therefore, return C() cannot return the non-object undefined (because all constructor invocations return some sort of object) and instead returns the F instance's this (which is in the closure scope). Try it:

```
function F() {
   "use strict";
  this.name = "I am F()";
  function C() {
     console.log(this); // undefined
     return this;
   }
  return C();
}
```
You can test this as follows:

```
> var o = new F();
> o.name;
    "I am F()"
```
2. What happens when invoking this constructor with new?

```
function C() {
 this.a = 1;
  return false;
}
```
You can test this as follows:

```
> typeof new C();
    "object"
> new C() . a; 1
```
new C() is an object, not Boolean, because constructor invocations always produce an object. It's the this object you will get unless you return some other object in your constructor. Returning non-objects doesn't work and you still get this.

3. What does this do?

```
> var c = [1, 2, [1, 2]];> c.sort();
> c;
    [1, Array[2], 2]
```
This is because sort() compares strings. [1, 2].toString() is "1,2", so it comes after "1" and before "2".

The same thing with join():

```
> c.join('--');
> c; "1--1,2--2"
```
4. Pretend String() doesn't exist and create MyString() mimicking String(). Treat the input primitive strings as arrays (array access is officially supported in ES5).

Here's a sample implementation with just the methods the exercise asked for. Feel free to continue with the rest of the methods. Refer to *Appendix C*, *Built-in Objects* for the full list:

```
function MyString(input) {
   var index = 0;
   // cast to string
  this._value = ' + input;
   // set all numeric properties for array access
  while (input[index] != undefined) {
    this [index] = input [index];
     index++;
   }
   // remember the length
   this.length = index;
}
MyString.prototype = {
   constructor: MyString,
   valueOf: function valueOf() {
     return this._value;
   },
```
*Answers to Exercise Questions*

```
 toString: function toString() {
   return this.valueOf();
 },
 charAt: function charAt(index) {
  return this[parseInt(index, 10) || 0];
 },
 concat: function concat() {
  var prim = this.valueOf();
  for (var i = 0, len = arguments.length; i < len; i++) {
     prim += arguments[i];
   }
  return prim;
 },
 slice: function slice(from, to) {
  var result = ',
     original = this.valueOf();
   if (from === undefined) {
     return original;
   }
   if (from > this.length) {
     return result;
   }
  if (from < 0) {
     from = this.length - from;
   }
  if (to === undefined || to > this.length) {
     to = this.length;
   }
  if (to < 0) {
     to = this.length + to;
   }
   // end of validation, actual slicing loop now
  for (var i = from; i < to; i++) {
     result += original[i];
   }
   return result;
 },
 split: function split(re) {
   var index = 0,
      result = [],
       original = this.valueOf(),
       match,
      pattern = ''',
```

```
 modifiers = 'g';
     if (re instanceof RegExp) {
       // split with regexp but always set "g"
       pattern = re.source;
       modifiers += re.multiline ? 'm' : '';
       modifiers += re.ignoreCase ? 'i' : '';
     } else {
       // not a regexp, probably a string, we'll convert it
       pattern = re;
     }
     re = RegExp(pattern, modifiers);
    while (match = re.exec(original)) {
       result.push(this.slice(index, match.index));
       index = match.index + new MyString(match[0]).length;
     }
     result.push(this.slice(index));
     return result;
   }
};
```

```
You can test this as follows:
```

```
> var s = new MyString('hello');
> s.length;
    5
> s[0];
    "h"
> s.toString();
    "hello"
> s.valueOf();
    "hello"
> s.charAt(1);
    "e"
> s.charAt('2');
    "l"
> s.charAt('e');
    "h"
> s.concat(' world!');
    "hello world!"
```
*Answers to Exercise Questions*

```
> s.slice(1, 3);
    "el"
> s.slice(0, -1);
    "hell"
> s.split('e');
     ["h", "llo"]
> s.split('l');
     ["he", "", "o"]
```
Feel free to try splitting with a regular expression.

5. Update MyString() with a reverse() method:

```
> MyString.prototype.reverse = function reverse() {
    return this.valueOf().split("").reverse().join("");
   };
> new MyString("pudding").reverse();
   "gniddup"
```
6. Imagine  $Array()$  is gone and the world needs you to implement  $MyArray()$ . Here are a handful of methods to get you started:

```
function MyArray(length) {
   // single numeric argument means length
   if (typeof length === 'number' &&
      arguments[1] == undefined) this.length = length;
     return this;
   }
   // usual case
   this.length = arguments.length;
  for (var i = 0, len = arguments.length; i < len; i++) {
    this[i] = arguments[i];
   }
   return this;
   // later in the book you'll learn how to support
   // a non-constructor invocation too
}
MyArray.prototype = {
   constructor: MyArray,
   join: function join(glue) {
    var result = '':
```

```
- [ 14 ] -
```

```
 if (glue === undefined) {
      glue = ', ';
     }
    for (var i = 0; i < this.length - 1; i++) {
      result += this[i] == undefined ? '' : this[i];
       result += glue;
     }
    result += this[i] == undefined ? '' : this[i];
     return result;
   },
   toString: function toString() {
     return this.join();
   },
   push: function push() {
    for (var i = 0, len = arguments.length; i < len; i++) {
      this[this.length + i] = arguments[i];
     }
     this.length += arguments.length;
     return this.length;
   },
   pop: function pop() {
    var poppd = this[this.length - 1];
    delete this[this.length - 1];
     this.length--;
     return poppd;
   }
};
You can test this as follows:
> var a = new MyArray(1, 2, 3, "test");
> a.toString();
    "1,2,3,test"
> a.length;
    4
> a[a.length - 1];
    "test"
```

```
> a.push('boo');
    5
```

```
> a.toString();
    "1,2,3,test,boo"
```

```
> a.pop();
    "boo"
> a.toString();
    "1,2,3,test"
> a. join(',');
    "1,2,3,test"
> a.join(' isn\'t ');
     "1 isn't 2 isn't 3 isn't test"
```
If you found this exercise amusing, don't stop with  $\gamma$  join(); go on with as many methods as possible.

7. Create a MyMath object that also has rand(), min([]), and max([]).

The point here is that Math is not a constructor, but an object that has some "static" properties and methods. Below are some methods to get you started.

Let's also use an immediate function to keep some private utility functions. You can also take this approach with MyString previously, where this.\_value could be really private:

```
var MyMath = (function () function isArray(ar) {
     return
       Object.prototype.toString.call(ar) ===
         '[object Array]';
   }
  function sort(numbers) {
     // not using numbers.sort() directly because
     // `arguments` is not an array and doesn't have sort()
     return Array.prototype.sort.call(numbers, function (a, b) {
      if (a == b) {
         return 0;
       }
      return 1 * (a > b) - 0.5; // returns 0.5 or -0.5
    });
   }
   return {
    PI: 3.141592653589793,
     E: 2.718281828459045,
     LN10: 2.302585092994046,
     LN2: 0.6931471805599453,
```

```
 // ... more constants
     max: function max() {
       // allow unlimited number of arguments
       // or an array of numbers as first argument
      var numbers = arguments;
       if (isArray(numbers[0])) {
         numbers = numbers[0];
 }
       // we can be lazy: 
       // let Array sort the numbers and pick the last
       return sort(numbers)[numbers.length - 1];
     },
     min: function min() {
       // different approach to handling arguments:
       // call the same function again
       if (isArray(numbers)) {
         return this.min.apply(this, numbers[0]);
       }
       // Different approach to picking the min:
       // sorting the array is an overkill, it's too much 
       // work since we don't worry about sorting but only 
       // about the smallest number.
       // So let's loop:
      var min = numbers[0];
      for (var i = 1; i < numbers.length; i++) {
         if (min > numbers[i]) {
           min = numbers[i];
         }
       }
       return min;
     },
     rand: function rand(min, max, inclusive) {
       if (inclusive) {
        return Math.round(Math.random() * (max - min) + min);
         // test boundaries for random number
         // between 10 and 100 *inclusive*:
         // Math.round(0.000000 * 90 + 10); // 10
         // Math.round(0.000001 * 90 + 10); // 10
         // Math.round(0.999999 * 90 + 10); // 100
       }
       return Math.floor(Math.random() * (max - min - 1) + min + 
1);
```
*Answers to Exercise Questions*

```
 // test boundaries for random number
       // between 10 and 100 *non-inclusive*:
       // Math.floor(0.000000 * (89) + (11)); // 11
       // Math.floor(0.000001 * (89) + (11)); // 11
       // Math.floor(0.999999 * (89) + (11)); // 99
     }
   };
})();
```
After you have finished the book and know about ES5, you can try using defineProperty() for tighter control and closer replication of the built-ins.

# **Chapter 5, Prototype**

## **Exercises**

```
1. Create an object called shape that has a type property and a 
   getType() method:
```

```
var shape = \{ type: 'shape',
   getType: function () {
     return this.type;
   }
};
```
2. The following is the program for a Triangle () constructor:

```
function Triangle(a, b, c) {
     this.a = a;
     this.b = b;
     this.c = c;
   }
   Triangle.prototype = shape;
   Triangle.prototype.constructor = Triangle;
   Triangle.prototype.type = 'triangle';
3. To add a getPerimeter() method, use the following code:
   Triangle.prototype.getPerimeter = function () {
     return this.a + this.b + this.c;
```
};

4. Test the following code:

```
> var t = new Triangle(1, 2, 3);
> t.constructor === Triangle;
    true
> shape.isPrototypeOf(t);
    true
> t.getPerimeter();
    6
> t.getType();
    "triangle"
```
5. Loop over t showing only own properties and methods:

```
for (var i in t) {
  if (t.hasOwnProperty(i)) {
   console.log(i, !=', t[i]);
   }
}
```
6. Randomize array elements using the following code snippet:

```
Array.prototype.shuffle = function () {
   return this.sort(function () {
     return Math.random() - 0.5;
   });
};
```
You can test this as follows:

```
> [1, 2, 3, 4, 5, 6, 7, 8, 9].shuffle();
    [4, 2, 3, 1, 5, 6, 8, 9, 7]
```
- $>$  [1, 2, 3, 4, 5, 6, 7, 8, 9].shuffle();  **[2, 7, 1, 3, 4, 5, 8, 9, 6]**
- > [1, 2, 3, 4, 5, 6, 7, 8, 9].shuffle();  **[4, 2, 1, 3, 5, 6, 8, 9, 7]**

# **Chapter 6, Inheritance**

## **Exercises**

1. Multiple inheritance by mixing into the prototype, for example:

```
var my = objectMulti(obj, another_obj, a_third, {
   additional: "properties"
});
```
A possible solution is as follows:

```
function objectMulti() {
  var Constr,
      i,
       prop,
       mixme;
  // constructor that sets own properties
  var Constr = function (props) {
     for (var prop in props) {
       this[prop] = props[prop];
     }
   };
  // mix into the prototype
 for (var i = 0; i < arguments.length - 1; i++) {
   var mixme = arguments[i];
    for (var prop in mixme) {
       Constr.prototype[prop] = mixme[prop];
     }
   }
  return new Constr(arguments[arguments.length - 1]);
}
```
You can test this as follows:

```
> var obj a = {a: 1};
> var obj_b = {a: 2, b: 2};> var obj c = {c: 3};
> var my = objectMulti(obj_a, obj_b, obj_c, {hello: "world"});
> my.a;
   2
```

```
Property a is 2 because obj b overwrote the property with the same name
from obj a (the last one wins):
```

```
> my.b;
    2
> my.c;
    3
> my.hello;
    "world"
> my.hasOwnProperty('a');
    false
> my.hasOwnProperty('hello');
    true
```
2. Practice with the canvas example at http://www.phpied.com/files/canvas/.

Draw a few triangles using the following code snippet:

```
new Triangle(
   new Point(100, 155),
   new Point(30, 50),
   new Point(220, 00)).draw();
new Triangle(
   new Point(10, 15), 
   new Point(300, 50),
   new Point(20, 400)).draw();
```
Draw a few squares using the following code snippet:

new Square(new Point(150, 150), 300).draw(); new Square(new Point(222, 222), 222).draw();

Draw a few rectangles using the following code snippet:

new Rectangle(new Point(100, 10), 200, 400).draw(); new Rectangle(new Point(400, 200), 200, 100).draw();

3. To add Rhombus, Kite, Pentagon, Trapezoid, and Circle (reimplements draw()), use the following code:

```
function Kite(center, diag a, diag b, height) {
   this.points = [
    new Point(center.x - diag_a / 2, center.y),
   new Point(center.x, center.y + (diag b - height)),
   new Point (center.x + diag_a / 2, center.y),
    new Point(center.x, center.y - height)
```
*Answers to Exercise Questions*

```
 ];
  this.getArea = function () {
    return diag_a * diag_b / 2;
   };
}
function Rhombus(center, diag a, diag b) {
  Kite.call(this, center, diag a, diag b, diag b / 2);
}
function Trapezoid(p1, side_a, p2, side_b) {
   this.points = [
    p1,
    p2,
    new Point(p2.x + side_b, p2.y),
   new Point(p1.x + side a, p1.y) ];
  this.getArea = function () {
    var height = p2.y - p1.y;
    return height * (side_a + side_b) / 2;
  };
}
// regular pentagon, all edges have the same length
function Pentagon(center, edge) {
  var r = edge / (2 * Math.sin(Math.PI / 5)),
       x = center.x,
       y = center.y;
   this.points = [
   new Point(x + r, y),
    new Point(x + r * Math.cos(2 * Math.PI / 5), y - r * Math.
sin(2 * Math.PI / 5)),new Point(x - r * Math.cos( Math.PI / 5), y - r * Math.sin(
Math.PI / 5)),
```

```
new Point(x - r * Math.cos( Math.PI / 5), y + r * Math.sin(
Math.PI / 5)),
    new Point(x + r * Math.cos(2 * Math.PI / 5), y + r * Math.
sin(2 * Math.PI / 5)) ];
   this.getArea = function () {
     return 1.72 * edge * edge;
   };
}
function Circle(center, radius) {
  this.getArea = function () {
     return Math.pow(radius, 2) * Math.PI;
   };
   this.getPerimeter = function () {
    return 2 * radius * Math.PI;
   }; 
   this.draw = function () {
     var ctx = this.context;
     ctx.beginPath();
     ctx.arc(center.x, center.y, radius, 0, 2 * Math.PI);
     ctx.stroke();
   };
}
(function () {
 var s = new Shape();
   Kite.prototype = s;
   Rhombus.prototype = s;
   Trapezoid.prototype = s;
   Pentagon.prototype = s;
   Circle.prototype = s;
\}());
```
You can test this as follows:

```
new Kite(new Point(300, 300), 200, 300, 100).draw();
new Rhombus(new Point(200, 200), 350, 200).draw();
new Trapezoid(
  new Point(100, 100), 100, 
  new Point(50, 250), 400).draw();
new Pentagon(new Point(400, 400), 100).draw();
new Circle(new Point(500, 300), 270).draw();
```
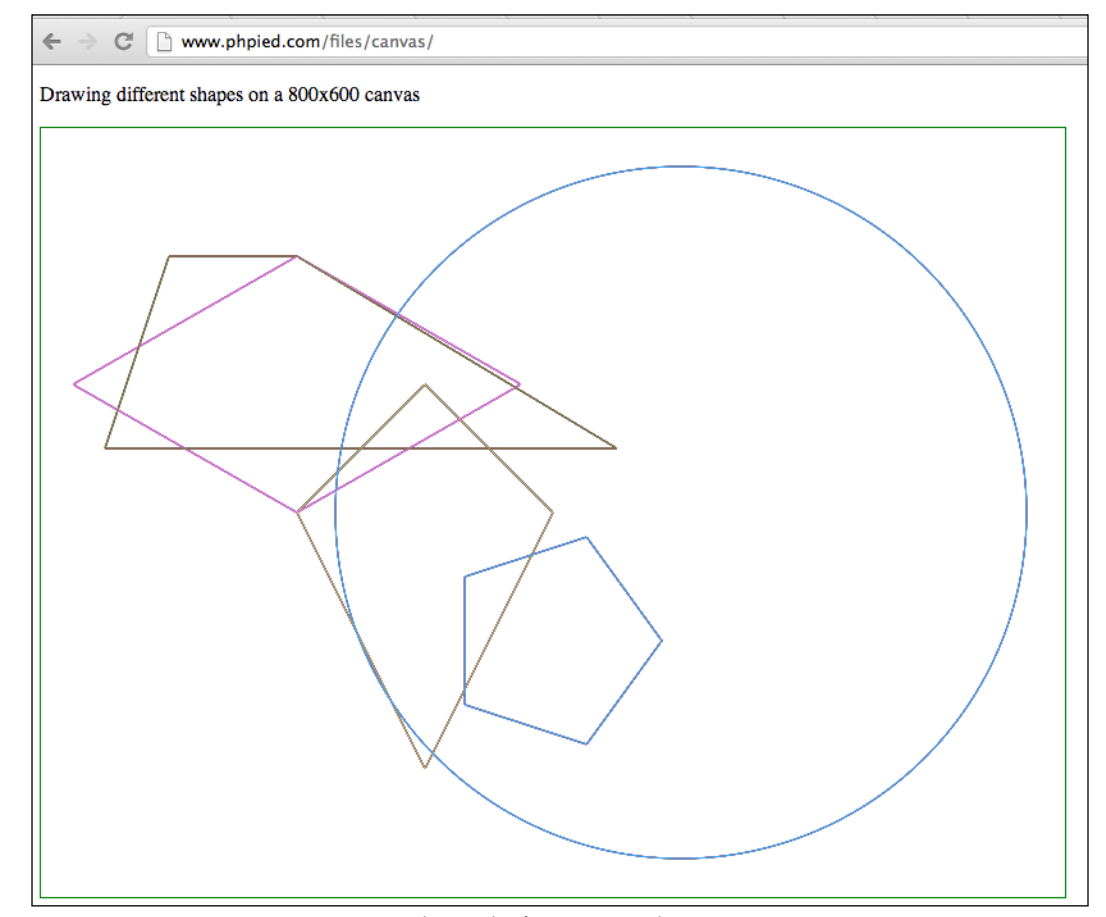

The result of testing new shapes

4. Think of another way to do the inheritance part. Use uber so kids can have access to their parents. Also, get parents to be aware of their children.

Keep in mind that not all children inherit Shape; for example, Rhombus inherits Kite and Square inherits Rectangle. You end up with something like this:

```
// inherit(Child, Parent)
inherit(Rectangle, Shape);
inherit(Square, Rectangle);
```
In the inheritance pattern from the chapter and the previous exercise, all children were sharing the same prototype, for example:

```
var s = new Shape();
Kite.prototype = s;
Rhombus.prototype = s;
```
While this is convenient, it also means no one can touch the prototype because it will affect everyone else's prototype. The drawback is that all custom methods need to own properties, for example this.getArea.

It's a good idea to have methods shared among instances and defined in the prototype, instead of recreating them for every object. The following example moves the custom getArea() methods to the prototype.

In the inheritance function, you'll see the children only inherit the parent's prototype. So *own* properties such as this.lines will not be set. Therefore, you need to have each child constructor call its uber in order to get the own properties, for example:

```
Child.prototype.uber.call(this, args...)
```
Another nice-to-have feature is carrying over the prototype properties already added to the child. This allows the child to inherit first and then add more customizations or the other way around as well, which is just a little more convenient:

```
function inherit(Child, Parent) {
   // remember prototype
  var extensions = Child.prototype;
   // inheritance with an intermediate F()
 var F = function () \{\};
  F.prototype = Parent.prototype;
 Child.prototype = new F();
   // reset constructor
   Child.prototype.constructor = Child;
   // remember parent
```

```
 Child.prototype.uber = Parent;
   // keep track of who inherits the Parent
   if (!Parent.children) {
     Parent.children = [];
   }
   Parent.children.push(Child);
   // carry over stuff previsouly added to the prototype
   // because the prototype is now overwritten completely
   for (var i in extensions) {
     if (extensions.hasOwnProperty(i)) {
       Child.prototype[i] = extensions[i];
     }
   }
}
Everything about Shape(), Line(), and Point() stays the same. The 
changes are in the children only:
function Triangle(a, b, c) {
   Triangle.prototype.uber.call(this);
   this.points = [a, b, c];
}
Triangle.prototype.getArea = function () {
 var p = this.getPerimeter(), s = p / 2;
   return Math.sqrt(s * (s - this.lines[0].length) * (s - this.
lines[1].length) * (s - this.lines[2].length));
};
function Rectangle(p, side a, side b) {
   // calling parent Shape()
   Rectangle.prototype.uber.call(this);
   this.points = [
     p,
     new Point(p.x + side_a, p.y),
    new Point(p.x + side_a, p.y + side_b),
     new Point(p.x, p.y + side_b)
   ];
}
Rectangle.prototype.getArea = function () {
```

```
 // Previously we had access to side_a and side_b 
  // inside the constructor closure. No more.
  // option 1: add own properties this.side_a and this.side_b
  // option 2: use what we already have:
 var lines = this.getLines();
  return lines[0].length * lines[1].length;
};
function Square(p, side) {
  this.uber.call(this, p, side, side);
  // this call is shorter than Square.prototype.uber.call()
  // but may backfire in case you inherit 
  // from Square and call uber
  // try it :-)
}
```
#### Inheritance:

```
inherit(Triangle, Shape);
inherit(Rectangle, Shape);
inherit(Square, Rectangle);
```
#### You can test this as follows:

```
> var sq = new Square(new Point(0, 0), 100);
> sq.draw();
> sq.getArea();
   10000
```
#### Testing that instanceof is correct:

```
> sq.constructor === Square;
    true
> sq instanceof Square;
    true
> sq instanceof Rectangle;
    true
> sq instanceof Shape;
    true
Testing the children arrays:
```

```
> Shape.children[1] === Rectangle;
   true
```
*Answers to Exercise Questions*

```
> Rectangle.children[0] === Triangle;
    false
> Rectangle.children[0] === Square;
    true
> Square.children;
    undefined
And uber looks OK too:
> sq.uber === Rectangle;
    true
Calling isPrototypeOf() also returns expected results:
Shape.prototype.isPrototypeOf(sq);
    true
Rectangle.prototype.isPrototypeOf(sq);
    true
Triangle.prototype.isPrototypeOf(sq);
    false
```
The full code is available at http://www.phpied.com/files/canvas/ index2.html, together with the additional Kite(), Circle(), and so on from the previous exercise.

# **Chapter 7, The Browser Environment**

#### **Exercises**

1. The title clock program is as follows:

```
setInterval(function () {
  document.title = new Date().toTimeString();
}, 1000);
```
2. To animate resizing of a  $200 \times 200$  pop up to  $400 \times 400$ , use the following code:

```
var w = window.open(
     'http://phpied.com',
     'my',
    'width = 200, height = 200');
var i = setInterval((function () {
```

```
var size = 200;
   return function () {
    size += 5; w.resizeTo(size, size);
    if (size == 400) {
       clearInterval(i);
     }
   };
\}()), 100);
```
Every 100 ms (1/10th of a second) the pop-up size increases by five pixels. You keep a reference to the interval i so you can clear it once done. The variable size tracks the pop-up size (and why not keep it private inside a closure).

3. The earthquake program is as follows:

```
var i = setInterval((function () {
 var start = +new Date(); // Date.now() in ES5
   return function () {
     w.moveTo(
     Math.round(Math.random() * 100),
     Math.round(Math.random() * 100));
    if (new Date() - start > 5000) {
       clearInterval(i);
     }
   };
}()), 20);
```
Try all of them, but using requestAnimationFrame() instead of setInterval().

4. A different walkDOM() with a callback is as follows:

```
function walkDOM(n, cb) {
  cb(n);
  var i,
       children = n.childNodes,
       len = children.length,
       child;
 for (i = 0; i < len; i++) {
     child = n.childNodes[i];
     if (child.hasChildNodes()) {
       walkDOM(child, cb);
     }
   }
}
```
*Answers to Exercise Questions*

You can test this as follows:

```
> walkDOM(
    document.documentElement,
     console.dir.bind(console));
    html
    head
    title
    body
    h1
         ...
```
5. To remove content and clean up functions, use the following code:

```
// helper
function isFunction(f) {
   return Object.prototype.toString.call(f) ===
     "[object Function]";
}
function removeDom(node) {
   var i, len, attr;
   // first drill down inspecting the children
   // and only after that remove the current node
  while (node.firstChild) {
    removeDom(node.firstChild);
   }
   // not all nodes have attributes, e.g. text nodes don't
   len = node.attributes ? node.attributes.length : 0;
   // cleanup loop
  // e.g. node === <br/> <br/>body>,
   // node.attributes[0].name === "onload"
  // node.onload === function() \dots // node.onload is not enumerable so we can't use 
   // a for-in loop and have to go the attributes route
  for (i = 0; i < len; i++) {
    attr = node[node.attributes[i].name];
     if (isFunction(attr)) {
       // console.log(node, attr);
      attr = null; }
   }
  node.parentNode.removeChild(node);
}
```
You can test this as follows:

```
> removeDom(document.body);
```
6. To include scripts dynamically, use the following code:

```
function include(url) {
  var s = document.createElement('script');
  s.src = url;
  document.getElementsByTagName('head')[0].appendChild(s);
}
```
You can test this as follows:

```
> include("http://www.phpied.com/files/jinc/1.js");
> include("http://www.phpied.com/files/jinc/2.js");
```
#### 7. **Events**: The event utility program is as follows:

```
var myevent = (function () {
   // wrap some private stuff in a closure
   var add, remove, toStr = Object.prototype.toString;
   // helper
   function toArray(a) {
     // already an array
    if (toStr.call(a) == '[object Array]'') return a;
     }
     // duck-typing HTML collections, arguments etc
     var result, i, len;
     if ('length' in a) {
      for (result = [], i = 0, len = a.length; i < len; i++) {
        result[i] = a[i]; }
       return result;
     }
     // primitives and non-array-like objects
     // become the first and single array element
     return [a];
   }
   // define add() and remove() depending
   // on the browser's capabilities
   if (document.addEventListener) {
```

```
add = function (node, ev, cb) node.addEventListener(ev, cb, false);
   };
  remove = function (node, ev, cb) {
     node.removeEventListener(ev, cb, false);
   };
 } else if (document.attachEvent) {
  add = function (node, ev, cb) {
     node.attachEvent('on' + ev, cb);
   };
  remove = function (node, ev, cb) {
    node.detachEvent('on' + ev, cb);
   };
 } else {
  add = function (node, ev, cb)node['on' + ev] = cb; };
 remove = function (node, ev) {
   node['on' + ev] = null; };
 }
 // public API
 return {
  addListener: function (element, event name, callback) {
     // element could also be an array of elements
    element = toArray(element);
   for (var i = 0; i < element.length; i++) {
      add(element[i], event name, callback);
     }
   },
   removeListener: function (element, event_name, callback) {
     // same as add(), only practicing a different loop
     var i = 0, els = toArray(element), len = els.length;
    for (i \ i < len; i++) {
      remove(els[i], event name, callback);
     }
   },
   getEvent: function (event) {
    return event || window.event;
```

```
 getTarget: function (event) {
      var e = this.getEvent(event);
       return e.target || e.srcElement;
     },
     stopPropagation: function (event) {
      var e = this.getEvent(event);
       if (e.stopPropagation) {
         e.stopPropagation();
       } else {
         e.cancelBubble = true;
       }
     },
     preventDefault: function (event) {
      var e = \text{this.getEvent}(\text{event}); if (e.preventDefault) {
         e.preventDefault();
       } else {
         e.returnValue = false;
       }
     }
   };
\}());
```
},

**Testing**: Go to any page with links, execute the following, and then click on any link:

```
function myCallback(e) {
   e = myevent.getEvent(e);
   alert(myevent.getTarget(e).href);
   myevent.stopPropagation(e);
   myevent.preventDefault(e);
}
myevent.addListener(document.links, 'click', myCallback);
```
8. Move a div around with the keyboard using the following code:

```
// add a div to the bottom of the page
var div = document.createElement('div');
div.style.cssText = 'width: 100px; height: 100px; background: red; 
position: absolute;';
```

```
document.body.appendChild(div);
   // remember coordinates
   var x = div.offsetLeft;
   var y = div.offsetTop;
   myevent.addListener(document.body, 'keydown', function (e) {
      // prevent scrolling
      myevent.preventDefault(e);
      switch (e.keyCode) {
        case 37: // left
         x--; break;
        case 38: // up
         y--; break;
        case 39: // right
         x++; break;
        case 40: // down
          y++;
          break;
        default:
           // not interested
      }
      // move
      div.style.left = x + 'px';
     div.style.top = y + 'px';});
9. Your own Ajax utility can be built as follows:
   var ajax = \{ getXHR: function () {
        var ids = ['MSXML2.XMLHTTP.3.0',
                    'MSXML2.XMLHTTP',
                    'Microsoft.XMLHTTP'];
        var xhr;
        if (typeof XMLHttpRequest === 'function') {
          xhr = new XMLHttpRequest();
        } else {
          // IE: try to find an ActiveX object to use
```

```
for (var i = 0; i < ids.length; i++) {
         try {
           xhr = new ActiveXObject(ids[i]);
           break;
        \} catch (e) \{ \} }
     }
     return xhr;
   },
   request: function (url, method, cb, post_body) {
     var xhr = this.getXHR();
     xhr.onreadystatechange = (function (myxhr) {
       return function () {
        if (myxhr.readyState == 4 & wwxhr.status == 200) cb(myxhr);
         }
       };
     }(xhr));
     xhr.open(method.toUpperCase(), url, true);
    xhr.send(post body || '');
   }
};
```
When testing, remember that same origin restrictions apply, so you have to be on the same domain. You can go to http://www.phpied.com/files/ jinc/, which is a directory listing and then test in the console:

```
function myCallback(xhr) {
  alert(xhr.responseText);
}
ajax.request('1.css', 'get', myCallback);
ajax.request('1.css', 'post', myCallback,
              'first=John&last=Smith');
```
The results for both are the same, but if you look into the **Network** tab of the Web Inspector, you can see that the second is indeed a POST request with a body.